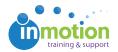

## Video: Getting Started

Published on 02/23/2017

1 minute: 0 seconds

A quick guide on how to login to inMotion once you receive your inMotion username and password. Also includes an overview of the workspace.